00 / Fotografie

## Lektionsplanung "Fotografie" Unterstufe

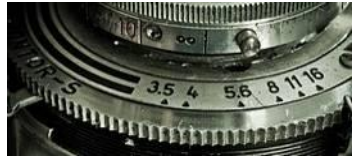

1/2

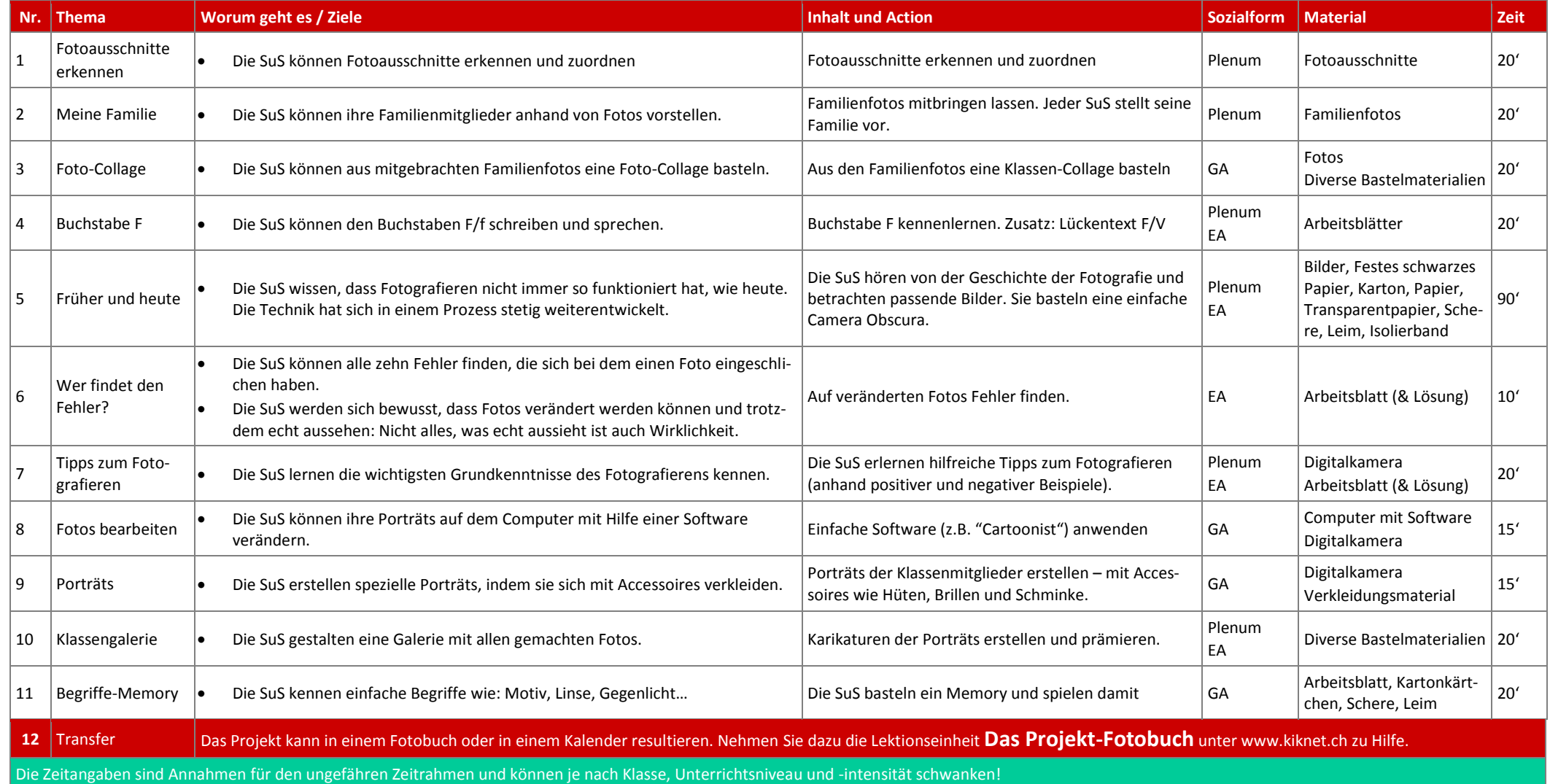

## 00 / Fotografie

## Lektionsplanung "Fotografie" Unterstufe

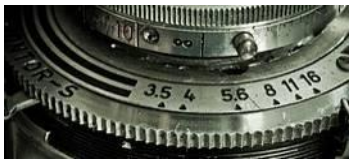

2/2

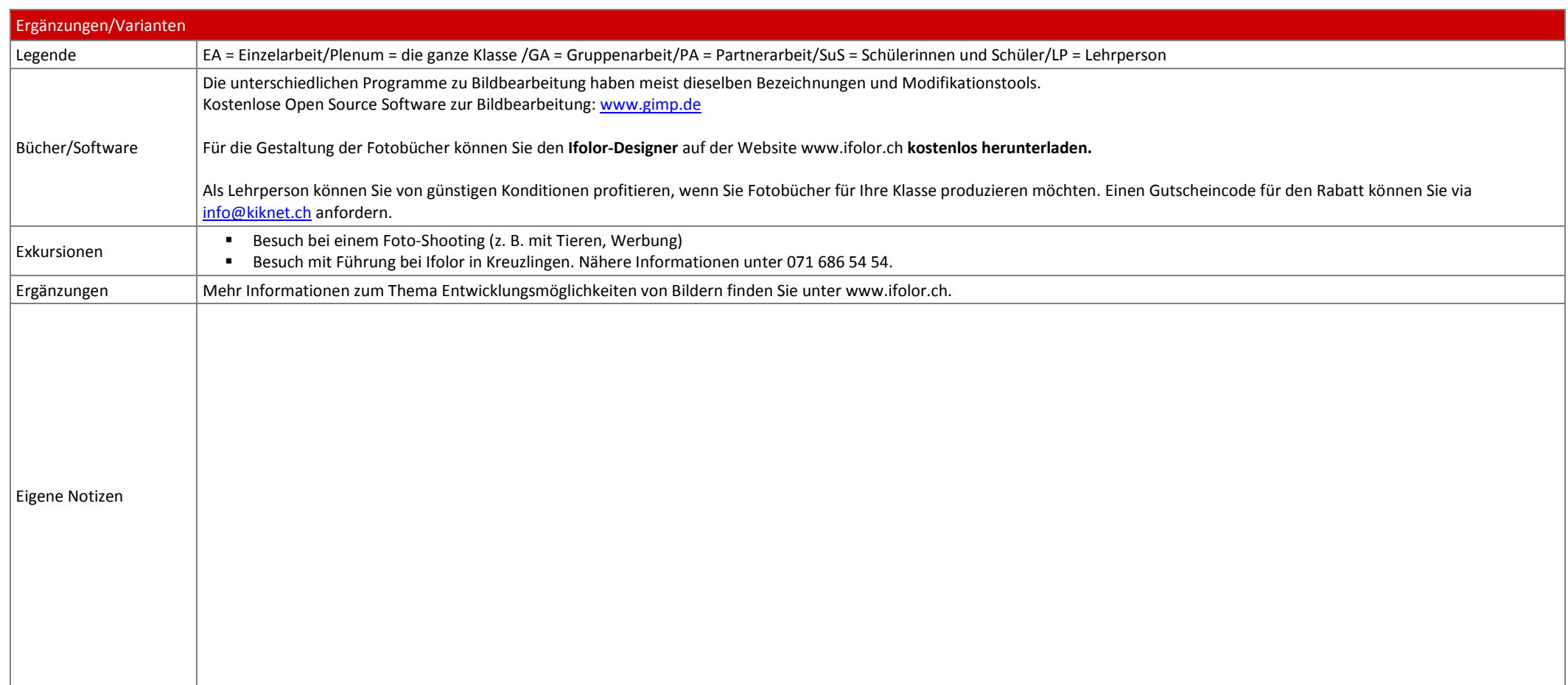